## **Płyta krzyżowo zbrojona**

Rysuje zbrojenie płyty krzyżowo zbrojonej.

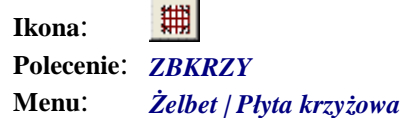

Polecenie służy do generowania rysunku płyty krzyżowo zbrojonej. Po wskazaniu obrysu płyty w widoku z góry pojawia się okienko dialogowe *Płyta krzyżowo zbrojona.* Docelowo polecenie ma zostać zintegrowane z programem liczącym.

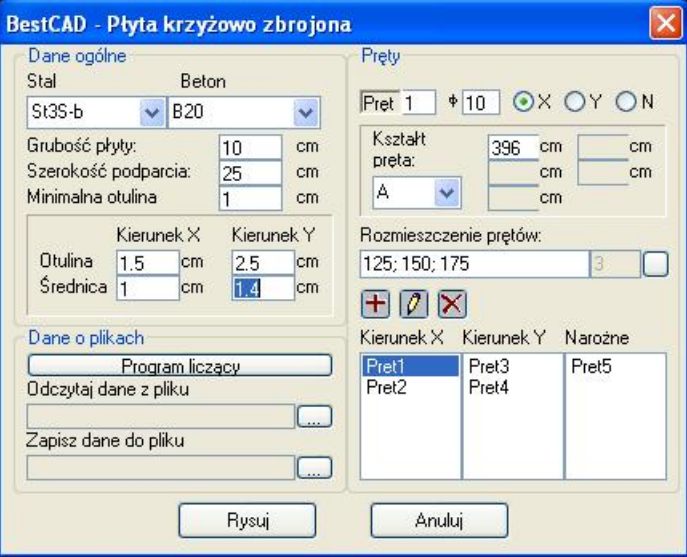

**Rys. 1.** *Okno dialogowe Płyta krzyżowo zbrojona*